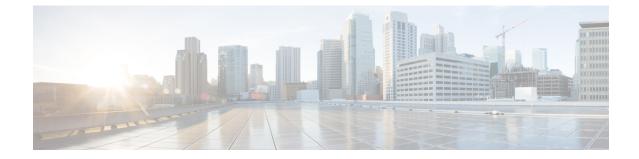

# **OSPF VRF Configuration Mode Commands**

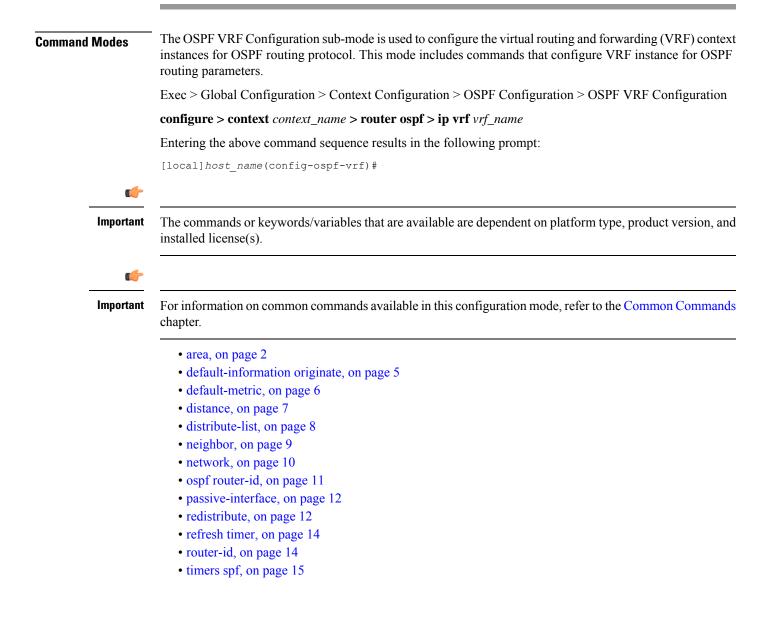

#### area

## area

Configures various parameters, including authentication, area identification, virtual link ID, and delay/interval values for the specified OSPF area using a specific VRF instance.

| Product            | PDSN                                                                                                    |
|--------------------|----------------------------------------------------------------------------------------------------|
|                    | НА                                                                                                    |
|                    | GGSN                                                                                                    |
| Privilege          | Security Administrator, Administrator                                                                                                    |
| Command Modes      | Exec > Global Configuration > Context Configuration > OSPF Configuration > OSPF VRF Configuration                                                         |
|                    | <pre>configure &gt; context_name &gt; router ospf &gt; ip vrf vrf_name</pre>                                                                              |
|                    | Entering the above command sequence results in the following prompt:                                                                                      |
|                    | [local]host_name(config-ospf-vrf)#                                                                                                    |
| Syntax Description | <pre>[no] area { decimal_value   ip_address } {authentication [ message-digest ]     default-cost cost_value   nssa [default-information-originate]</pre> |
|                    | [no-redistribution] [no-summary] [translate-always] [translate-candidate]<br>[translate-never]   stub [no-summary]   virtual-link router ip address       |
|                    | [authentication {message-digest   null   text}   authentication-key                                                                                       |
|                    | <pre>{encrypted password encrypted_string   password password_string} </pre>                                                                              |
|                    | <pre>message-digest-key key_id md5 [encrypted password encrypted_string   password</pre>                                                                  |
|                    | <pre>password_string] } [dead-interval] [hello-interval] [retransmit-interval]</pre>                                                                      |
|                    | [transmit-delay]                                                                                                    |

#### no

Disables or removes configured parameters for the specified OSPF area using a specific VRF instance.

### ip\_address

Specifies the IP address of the area where authentication will be enabled in IPv4 dotted-decimal notation.

#### decimal\_value

Specifies the identification number of the area where parameters to be configured as an integer from 0 through 4294967295.

### authentication

Sets the OSPF authentication type to use the simple authentication method.

### message-digest

Sets the OSPF authentication type to use the message digest 5 (MD5) authentication method.

#### default-cost cost\_value

Sets the default cost for an OSPF area. *cost\_value* must be an integer from 0 through 16777215.

## nssa [default-information-originate] [no-redistribution no-summary] [translate-always] [translate-candidate] [translate-never]

Configures and defines an area as an NSSA (Not So Stubby Area) and configures OSPF parameters for it.

**default-information-originate**: Configures the OSPF VRF instances to originate default information to the NSSA area.

no-redistribution: Configures the OSPF VRF instance to not to redistribute external routes to the NSSA area.

no-summary: Configures the OSPF VRF instance to not to inject the inter-area routes into NSSA.

**translate-always**: Configures the NSSA-ABR (Area Border Router) always to translate. By default this is disabled.

**translate-candidate**: Configures the NSSA-ABR always to translate election. By default this is enabled. **translate-never**: Configures the NSSA-ABR never to translate. By default this is disabled.

### stub [no-summary]

Specifies an OSPF area as an stub area configures the NSSA-ABR never to translate. By default this is disabled. **no-summary**: Disables (stops) the ABR from sending summary LSAs into the stub area.

#### virtual-link router\_id

Specifies the router identifier which provides a virtual link between an area that cannot be physically connected to the network backbone and an area that is physically connected to the network backbone.

router\_id must be an IP address in IPv4 dotted-decimal notation of the ABR to be linked to.

#### authentication {message-digest | null | text}

Configures the OSPF authentication method to be used by the virtual link between an area that cannot be physically connected to the network backbone and an area that is physically connected to the network backbone.

message-digest: Set the OSPF authentication type to use the message digest (MD) authentication method.

**null**: Set the OSPF authentication type to use no authentication, thus disabling either MD or clear text methods.

**text**: Set the OSPF authentication type to use the clear text authentication method.

#### authentication-key

Configures the authentication password for the virtual link between an area that cannot be physically connected to the network backbone and an area that is physically connected to the network backbone.

### message-digest-key key\_id

Specifies the MD key identifier number for virtual link connection. *key\_id* must be an integer from 1 through 255.

#### md5

Sets the message digest to MD5 for virtual link connection.

#### [encrypted] password passwd\_string

Specifies the password required for virtual link connection authentications. The keyword **password** is optional and if specified *passwd\_string* must be an alphanumeric string of 1 through 63 characters. The password specified must be in an encrypted format if the optional keyword **encrypted** was specified.

The **encrypted** keyword is intended only for use by the system while saving configuration scripts. The system displays the **encrypted** keyword in the configuration file as a flag that the variable following the **password** keyword is the encrypted version of the plain text password. Only the encrypted password is saved as part of the configuration file. *encrypted\_string* is an alphanumeric string of 1 through 523 characters.

#### dead-interval value

Specifies the dead interval (in seconds) that the router should wait, during which time no packets are received and after the router considers a neighboring router to be off-line. *value* must be an integer from 1 through 65535.

#### hello-interval value

Specifies the hello interval (in seconds) before sending a hello packet. *value* must be an integer from 1 through 65535.

#### retransmit-interval value

Specifies the delay between retransmission (in seconds) that router should wait before retransmitting a packet. *value* must be an integer from 1 through 3600.

#### transmit-delay value

Specifies the interval (in seconds) that the router should wait before transmitting a packet. *value* must be an integer from 1 through 3600.

**Usage Guidelines** Use this command to configure/set the various network/connection/authentication parameters of OPSF areas using specific VRF instance.

#### Example

The following command enables authentication for an OSPF area defined by the IP address *192.168.100.10* and the OSPF authentication type to MD5:

#### area 192.168.100.10 authentication message-digest

The following command defines the area designated by the IP address *192.168.100.10* as an NSSA area where translation of NSSA candidate is enabled by default:

### area 192.168.100.10 nssa

The following command defines the OSPF area defined by the IP address *192.168.100.10* as a stub area:

area 192.168.100.10 stub

The following command creates a virtual link between the OSPF areas defined by the IP address *192.168.100.10* and the IP address *192.168.200.20*:

#### area 192.168.100.10 virtual-link 192.168.200.20

The following command sets the authentication method for a virtual link between the OSPF areas defined by the IP address *192.168.100.10* and the IP address *192.168.200.20* to use no authentication:

area 192.168.100.10 virtual-link 192.168.200.20 null

The following command creates an authentication password of *123456* for a virtual link between the OSPF areas defined by the IP address *192.168.100.10* and the IP address *192.168.200.20*:

## area 192.168.100.10 virtual-link 192.168.200.20 authentication-key password 123456

The following command enables the use of MD5-based OSPF authentication for a virtual link between the OSPF areas defined by the IP address *192.168.100.10* and the IP address *192.168.200.20*, sets the MD5 Key ID to *25*, and the password to *123456*:

## area 192.168.100.10 virtual-link 192.168.200.20 message-digest-key 25 md5 password 123456

The following command sets the retransmit interval for a virtual link between the OSPF areas defined by the IP address *192.168.100.10* and the IP address *192.168.200.20* to *60* seconds:

```
area 192.168.100.10 virtual-link 192.168.200.20 retransmit-interval 60
```

## default-information originate

| Product            | - PDSN                                                                                                    |
|--------------------|----------------------------------------------------------------------------------------------------|
|                    | НА                                                                                                    |
|                    | GGSN                                                                                                    |
| Privilege          | Security Administrator, Administrator                                                                                                    |
| Command Modes      | Exec > Global Configuration > Context Configuration > OSPF Configuration > OSPF VRF Configuration                                                                   |
|                    | <pre>configure &gt; context_name &gt; router ospf &gt; ip vrf vrf_name</pre>                                                                                        |
|                    | Entering the above command sequence results in the following prompt:                                                                                                |
|                    | <pre>[local]host_name(config-ospf-vrf)#</pre>                                                                                                    |
| Syntax Description | <pre>default-information originate [ always ] [ metric metric_value ] [ metric-type { 1   2 } ] [ route-map route_map_name ] no default-information originate</pre> |
|                    | no                                                                                                    |
|                    | Disables the default external route.                                                                                                    |

Creates a default external route into an OSPF routing domain.

|                  | always                                                                                                    |
|------------------|----------------------------------------------------------------------------------------------------|
|                  | Always advertise the route regardless of whether or not the software has a default route.                   |
|                  | metric <i>metric_value</i>                                                                                  |
|                  | Sets the OSPF metric used in creating the default rout as an integer from 1 through 16777214.               |
|                  | metric-type { 1   2 }                                                                                       |
|                  | Sets the default route metric type.                                                                         |
|                  | 1: Sets the OSPF external link type for default routes to Type 1.                                           |
|                  | <b>2</b> : Sets the OSPF external link type for default routes to Type 2.                                   |
|                  | route-map <i>route_map_name</i>                                                                             |
|                  | Specifies the name of the default route-map to be use as an alphanumeric string of 1 through 79 characters. |
| Usage Guidelines | Use this command to set the default external route into an OSPF routing domain.                             |
|                  | Example                                                                                                    |
|                  | The following command sets the default external route to originate from the route map named <i>rmap1</i> :  |
|                  | default-information originate route-map rmap1                                                               |

## default-metric

|                    | Configures the default metric value for the OSPF routing protocol.                                |
|--------------------|---------------------------------------------------------------------------------------------------|
| Product            | PDSN                                                                                              |
|                    | НА                                                                                                |
|                    | GGSN                                                                                              |
| Privilege          | Security Administrator, Administrator                                                             |
| Command Modes      | Exec > Global Configuration > Context Configuration > OSPF Configuration > OSPF VRF Configuration |
|                    | <pre>configure &gt; context context_name &gt; router ospf &gt; ip vrf vrf_name</pre>              |
|                    | Entering the above command sequence results in the following prompt:                              |
|                    | <pre>[local]host_name(config-ospf-vrf)#</pre>                                                     |
| Syntax Description | default-metric_value<br>no default-metric                                                         |
|                    | metric_value                                                                                      |

Sets the metric value expressed as an integer from 1 through 16777214. The default metric value setting is 26385.

|                  | no                                                     |
|------------------|--------------------------------------------------------|
|                  | Enables or disables the default metric value for OSPF. |
| Usage Guidelines | Use this command to set the default metric for routes. |
|                  | Example                                                |

#### Example

The following command sets the default metric to 235:

default-metric 235

## distance

Configures the OSPF route administrative distances for all OSPF route types or based on specific route type. Administrative distance is the measure used by Cisco routers to select the best path when there are two or more different routes to the same destination from two different routing protocols. Administrative distance defines the reliability of a routing protocol. Each routing protocol is prioritized in order of most to least reliable (believable) using an administrative distance value. A lower numerical value is preferred.

| Product            | PDSN                                                                                                    |
|--------------------|----------------------------------------------------------------------------------------------------|
|                    | НА                                                                                                    |
|                    | GGSN                                                                                                    |
| Privilege          | Security Administrator, Administrator                                                                                                    |
| Command Modes      | Exec > Global Configuration > Context Configuration > OSPF Configuration > OSPF VRF Configuration                                                    |
|                    | <pre>configure &gt; context context_name &gt; router ospf &gt; ip vrf vrf_name</pre>                                                                 |
|                    | Entering the above command sequence results in the following prompt:                                                                                 |
|                    | <pre>[local]host_name(config-ospf-vrf)#</pre>                                                                                                    |
| Syntax Description | <pre>[ no ] distance { distance_value   ospf { [ external distance_value ] [ inter-area<br/>distance_value ] [ intra-area distance_value ] } }</pre> |
|                    | no                                                                                                    |
|                    | Disables the soecified option.                                                                                                    |
|                    | distance_value                                                                                                    |

Specifies the OSPF route administrative distances as an integer from 1 to 255. The default distance value is 110.

#### external ext\_distance\_value

Sets the OSPF route administrative distance for routes from other routing domains, learned by redistribution. *ext\_distance\_value* must be an integer from 1 through 255. The default is 110.

## inter-area inter\_distance\_value

Sets the OSPF route administrative distance for routes from one routing area to another. *inter\_distance\_value* must be an integer from 1 through 255. The default is 110.

### intra-area intra\_distance\_value

Sets the OSPF route administrative distance for all routes within an area. *intra\_distance\_value* must be an integer from 1 through 255. The default is 110.

**Usage Guidelines** Use this command to set the administrative distance for OSPF routes.

## Example

The following command sets the administrative distance for all OSPF route types to 30:

distance 30

## distribute-list

|                    | Enables or disables the filtering of networks in outgoing routing updates.                                   |
|--------------------|----------------------------------------------------------------------------------------------------|
| Product            | - PDSN                                                                                                    |
|                    | НА                                                                                                    |
|                    | GGSN                                                                                                    |
| Privilege          | Security Administrator, Administrator                                                                        |
| Command Modes      | Exec > Global Configuration > Context Configuration > OSPF Configuration > OSPF VRF Configuration            |
|                    | <pre>configure &gt; context_name &gt; router ospf &gt; ip vrf vrf_name</pre>                                 |
|                    | Entering the above command sequence results in the following prompt:                                         |
|                    | [local]host_name(config-ospf-vrf)#                                                                           |
| Syntax Description | [ no ] distribute-list route_access_list out { connected   rip   static }                                    |
|                    | no                                                                                                    |
|                    | Disables the filtering of networks in outgoing routing updates.                                              |
|                    | route_access_list                                                                                            |
|                    | Specifies the name of the OSPF route access list to use for filtering as an alphanumeric string of 1 through |

connected

63 characters.

Filters connected routes.

## rip

Filters RIP routes. (RIP is not supported at this time.)

#### static

Filters static routes.

**Use this command to enable the filtering of outgoing route updates by using the specified route access list.** 

## Example

The following command uses the route access list named *ral1* to filter outgoing routing updates for all connected routes:

distribute-list ral1 out connected

## neighbor

|                    | Configures OSPF routers that interconnect to non-broadcast networks.                                                                          |
|--------------------|----------------------------------------------------------------------------------------------------|
| Product            | PDSN                                                                                                    |
|                    | НА                                                                                                    |
|                    | GGSN                                                                                                    |
| Privilege          | Security Administrator, Administrator                                                                                                    |
| Command Modes      | Exec > Global Configuration > Context Configuration > OSPF Configuration > OSPF VRF Configuration                                             |
|                    | <pre>configure &gt; context context_name &gt; router ospf &gt; ip vrf_name</pre>                                                              |
|                    | Entering the above command sequence results in the following prompt:                                                                          |
|                    | <pre>[local]host_name(config-ospf-vrf)#</pre>                                                                                                 |
| Syntax Description | [ <b>no</b> ] <b>neighbor</b> <i>ip_address</i> [ <b>poll-interval</b> <i>poll_interval_value</i> ] [ <b>priority</b> <i>priority_value</i> ] |
|                    | no                                                                                                    |
|                    | Disables OSPF routers that interconnect to non-broadcast networks.                                                                            |
|                    | ip_address                                                                                                    |
|                    | Specifies the interface IP address of the OSPF neighbor expressed using IPv4 dotted-decimal notation.                                         |
|                    | poll-interval <i>poll_interval_value</i>                                                                                                    |
|                    | Default: 120                                                                                                    |
|                    | Sets the number of seconds in the dead neighbor polling interval as an integer from 1 through 65535                                           |

I

|                  | priority <i>priority_value</i>                                                                                                    |
|------------------|----------------------------------------------------------------------------------------------------|
|                  | Default: 0                                                                                                    |
|                  | Sets the 8-bit number that represents the router priority value of the non-broadcast neighbor associated with the specified IP address. This must be an integer from 0 through 255. This keyword does not apply to point-to-multipoint interfaces. |
| Usage Guidelines | Use this command to configure OSPF routers that connect to non-broadcast networks.                                                                                                    |
|                  | Example                                                                                                    |
|                  | The following command specifies an OSPF router neighbor with the IP address of 192.168.100.10:                                                                                                    |
|                  | neighbor 192.168.100.10                                                                                                    |

## network

Enables OSPF on an interface and defines the OSPF area for that network.

| Product            | - PDSN                                                                                                    |
|--------------------|----------------------------------------------------------------------------------------------------|
| Fibliot            | НА                                                                                                    |
|                    | GGSN                                                                                                    |
| Privilege          | Security Administrator, Administrator                                                                                                    |
| Command Modes      | Exec > Global Configuration > Context Configuration > OSPF Configuration > OSPF VRF Configuration                                                                                                    |
|                    | <pre>configure &gt; context context_name &gt; router ospf &gt; ip vrf vrf_name</pre>                                                                                                    |
|                    | Entering the above command sequence results in the following prompt:                                                                                                    |
|                    | <pre>[local]host_name(config-ospf-vrf)#</pre>                                                                                                    |
| Syntax Description | [ no ] network network_ip_address/mask area { area_id  area_ip_address }                                                                                                    |
|                    | no                                                                                                    |
|                    | Disables OSPF on an interface and defines the OSPF area for that network.                                                                                                    |
|                    | network_ip_address/mask                                                                                                    |
|                    | Specifies the network address and mask as well as the interface on which OSPF will be enabled. <i>network_ip_address</i> in entered in IPv4 dotted-decimal notation, followed by the "/" and the mask in CIDR notation. |

## area\_id

Specifies the OSPF area identification number for the specified network as an integer from 0 through 4294967295.

## area\_ip\_address

Specifies the IP address of the OSPF area for this network. This must be entered in IPv4 dotted-decimal notation.

**Usage Guidelines** Use this command to specify the IP address of the network interface that the OSPF router will use.

## Example

The following command specified that the OSPF router will use the interface at IP address 192.168.1.0 /24 an area ID 2345 and IP address 192.168.1.5:

network 192.168.1.0/24 area 2345 192.168.1.5

## ospf router-id

Configures the router ID for the OSPF process.

| Product            | PDSN                                                                                                    |
|--------------------|----------------------------------------------------------------------------------------------------|
|                    | НА                                                                                                    |
|                    | GGSN                                                                                                    |
| Privilege          | Security Administrator, Administrator                                                                    |
| Command Modes      | Exec > Global Configuration > Context Configuration > OSPF Configuration > OSPF VRF Configuration        |
|                    | <pre>configure &gt; context context_name &gt; router ospf &gt; ip vrf vrf_name</pre>                     |
|                    | Entering the above command sequence results in the following prompt:                                     |
|                    | <pre>[local]host_name(config-ospf-vrf)#</pre>                                                            |
| Syntax Description | [ no ] ospf router-id <i>ip_address</i>                                                                  |
|                    | no                                                                                                    |
|                    | Disables the specified OSPF router.                                                                      |
|                    | ip_address                                                                                               |
|                    | Specifies the router ID for the OSPF process as an IP address entered using IPv4 dotted-decimal notation |
| Usage Guidelines   | Use this command to set the router ID for the current OSPF router process.                               |
|                    | Example                                                                                                  |
|                    | The following command sets the router ID to 192.168.200.1:                                               |
|                    | ospf router-id 192.168.200.1                                                                             |

I

## passive-interface

|                    | Enables or disables the suppression of OSPF routing updates on the specified interface.                                     |
|--------------------|----------------------------------------------------------------------------------------------------|
| Product            | PDSN                                                                                                    |
|                    | НА                                                                                                    |
|                    | GGSN                                                                                                    |
| Privilege          | Security Administrator, Administrator                                                                                       |
| Command Modes      | Exec > Global Configuration > Context Configuration > OSPF Configuration > OSPF VRF Configuration                           |
|                    | <pre>configure &gt; context context_name &gt; router ospf &gt; ip vrf vrf_name</pre>                                        |
|                    | Entering the above command sequence results in the following prompt:                                                        |
|                    | [local]host_name(config-ospf-vrf)#                                                                                          |
| Syntax Description | [ no ] passive-interface interface_name                                                                                     |
|                    | no                                                                                                    |
|                    | Disables the name assigned to a logical interface within the specific context.                                              |
|                    | interface_name                                                                                                    |
|                    | Specifies the name assigned to a logical interface within the context as an alphanumeric string of 1 through 79 characters. |
| Usage Guidelines   | Use this command to suppress router updates on an interface in the current context.                                         |
|                    | Example                                                                                                    |
|                    | The following command suppresses OSPF routing updates on the interface named <i>Intfc1</i> :                                |
|                    |                                                                                                    |

## redistribute

Redistributes routes from other protocols to OSPF neighbors using the OSPF protocol.

| Product       | PDSN                                                                                              |
|---------------|---------------------------------------------------------------------------------------------------|
|               | НА                                                                                                |
|               | GGSN                                                                                              |
| Privilege     | Security Administrator, Administrator                                                             |
| Command Modes | Exec > Global Configuration > Context Configuration > OSPF Configuration > OSPF VRF Configuration |

#### configure > context context\_name > router ospf > ip vrf\_name

Entering the above command sequence results in the following prompt:

[local]host\_name(config-ospf-vrf)#

Syntax Description redistribute { connected | rip | static } [ metric metric\_value ] [ metric-type { 1 | 2 } ] [ route-map route\_map\_name ]

no redistribute { connected + rip + static }

### no

Disables the redistributed routes.

### connected

Redistributes connected routes.

### rip

Specifies that RIP routes will be redistributed. (RIP is not supported at this time.)

#### static

Redistributes static routes.

### metric metric\_value

Sets the OSPF metric used in the redistributed route. This must be an integer from 1 through 16777214.

### metric-type { 1 | 2 }

Default: 2

Sets route metric type that is applied to redistributed routes.

1: Sets the OSPF external link type for routes to Type 1.

2: Sets the OSPF external link type for routes to Type 2.

### route-map route\_map\_name

Filter routes through the specified route map before redistribution. *route\_map\_name* specifies the name of the route-map to use as an alphanumeric string of 1 through 79 characters.

**Usage Guidelines** Use this command to define what routing protocols should have their routes redistributed into OSPF.

### Example

The following command defines that BGP routes should be redistributed:

redistribute connected

## refresh timer

|                    | Adjusts settings for the OSPF refresh timer.                                                                                                    |
|--------------------|----------------------------------------------------------------------------------------------------|
| Product            | PDSN                                                                                                    |
|                    | НА                                                                                                    |
|                    | GGSN                                                                                                    |
| Privilege          | Security Administrator, Administrator                                                                                                    |
| Command Modes      | Exec > Global Configuration > Context Configuration > OSPF Configuration > OSPF VRF Configuration                                                           |
|                    | <pre>configure &gt; context_name &gt; router ospf &gt; ip vrf_name</pre>                                                                                    |
|                    | Entering the above command sequence results in the following prompt:                                                                                        |
|                    | <pre>[local]host_name(config-ospf-vrf)#</pre>                                                                                                    |
| Syntax Description | [ no ] refresh timer value                                                                                                    |
|                    | no                                                                                                    |
|                    | Disables the refresh timer.                                                                                                    |
|                    | value                                                                                                    |
|                    | Default: 10                                                                                                    |
|                    | Specifies the minimum amount of time (in seconds) to wait before refreshing a Link-state Advertisement (LSA). This must be an integer from 10 through 1800. |
| Usage Guidelines   | Use this command to define the amount of time to wait before refreshing an LSA.                                                                             |
|                    | Example                                                                                                    |
|                    | The following command sets the refresh timer to 90 seconds:                                                                                                 |
|                    | refresh timer 90                                                                                                    |
|                    |                                                                                                    |

## router-id

Configures the router ID for the OSPF process.

| Product   | PDSN                                  |
|-----------|---------------------------------------|
|           | НА                                    |
|           | GGSN                                  |
| Privilege | Security Administrator, Administrator |

| Command Modes      | Exec > Global Configuration > Context Configuration > OSPF Configuration > OSPF VRF Configuration |  |
|--------------------|---------------------------------------------------------------------------------------------------|--|
|                    | <pre>configure &gt; context context_name &gt; router ospf &gt; ip vrf_name</pre>                  |  |
|                    | Entering the above command sequence results in the following prompt:                              |  |
|                    | [local]host_name(config-ospf-vrf)#                                                                |  |
| Syntax Description | [ no ] router-id ip_address                                                                       |  |
|                    | no                                                                                                |  |
|                    | Disables the router ID for the OSPF process.                                                      |  |
|                    | ip_address 92                                                                                     |  |
|                    | Specifies the router ID for the OSPF process in IPv4 dotted-decimal notation.                     |  |
| Usage Guidelines   | Use this command to set the router ID for the current OSPF router process.                        |  |
|                    | Example                                                                                           |  |
|                    | The following command sets the router ID to 192.168.200.1:                                        |  |

timers spf

router-id 192.168.200.1

|                    | Sets the Shortest Path First (SPF) timers.                                                        |
|--------------------|---------------------------------------------------------------------------------------------------|
| Product            | PDSN                                                                                              |
|                    | НА                                                                                                |
|                    | GGSN                                                                                              |
| Privilege          | Security Administrator, Administrator                                                             |
| Command Modes      | Exec > Global Configuration > Context Configuration > OSPF Configuration > OSPF VRF Configuration |
|                    | <pre>configure &gt; context context_name &gt; router ospf &gt; ip vrf_name</pre>                  |
|                    | Entering the above command sequence results in the following prompt:                              |
|                    | <pre>[local]host_name(config-ospf-vrf)#</pre>                                                     |
| Syntax Description | timers spf delay_value hold_time_value<br>no timers spf                                           |
|                    | no                                                                                                |
|                    | Disables SPF timers.                                                                              |

## delay\_value

### Default: 5

Specifies the delay time (in seconds) between receiving changes to an SPF calculation. This must be an integer from 0 through 4294967295.

## hold\_time\_value

Default: 10

Specifies the hold time (in seconds) between consecutive SPF calculations. This must be an integer from 0 through 4294967295.

**Usage Guidelines** Use this command to set the SPF delay and hold timers for the current OSPF router process.

#### Example

The following command sets the delay timer to 15 and the hold timer to 15:

timers spf 15 15